## General Notebooking Pages

by Jimmie

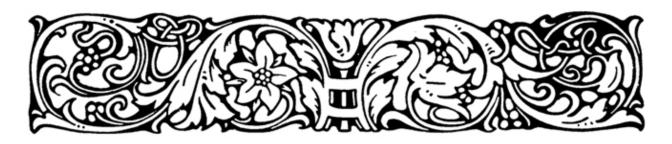

My daughter loves to draw and be creative, so you will see lots of blank spaces on these pages, designed especially for her. You can always fill them up with more text or paste on images: maps, diagrams, portraits, art, etc.

Images are from http://etc.usf.edu/clipart/

http://jimmiescollage.com

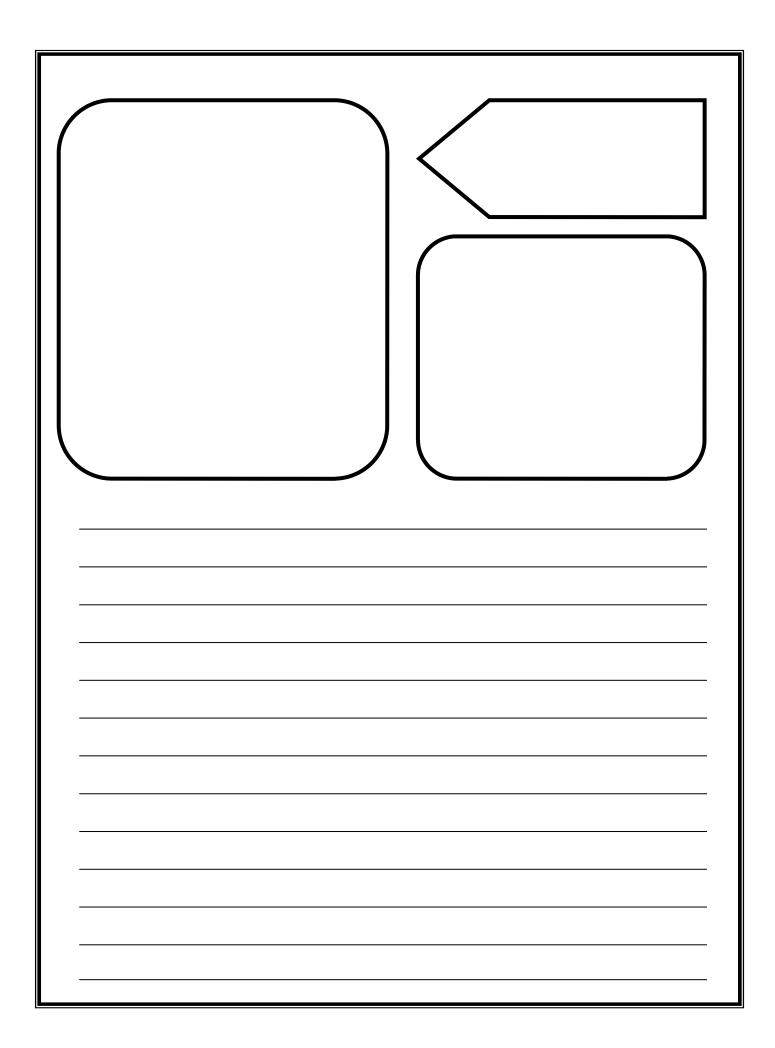

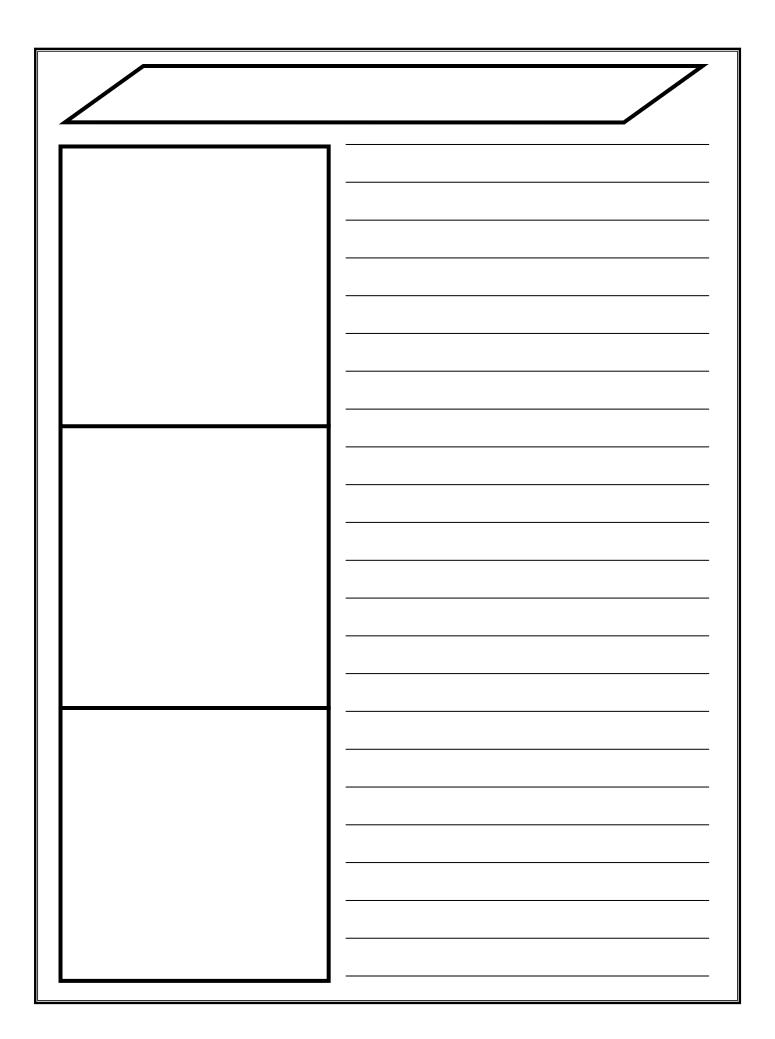

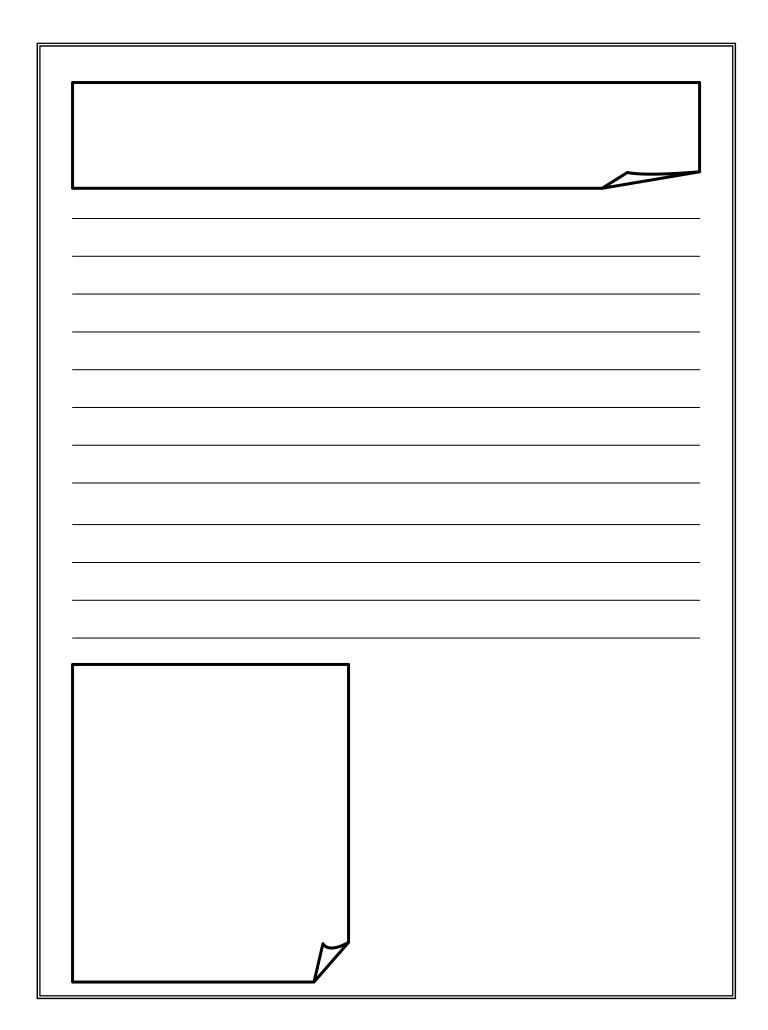

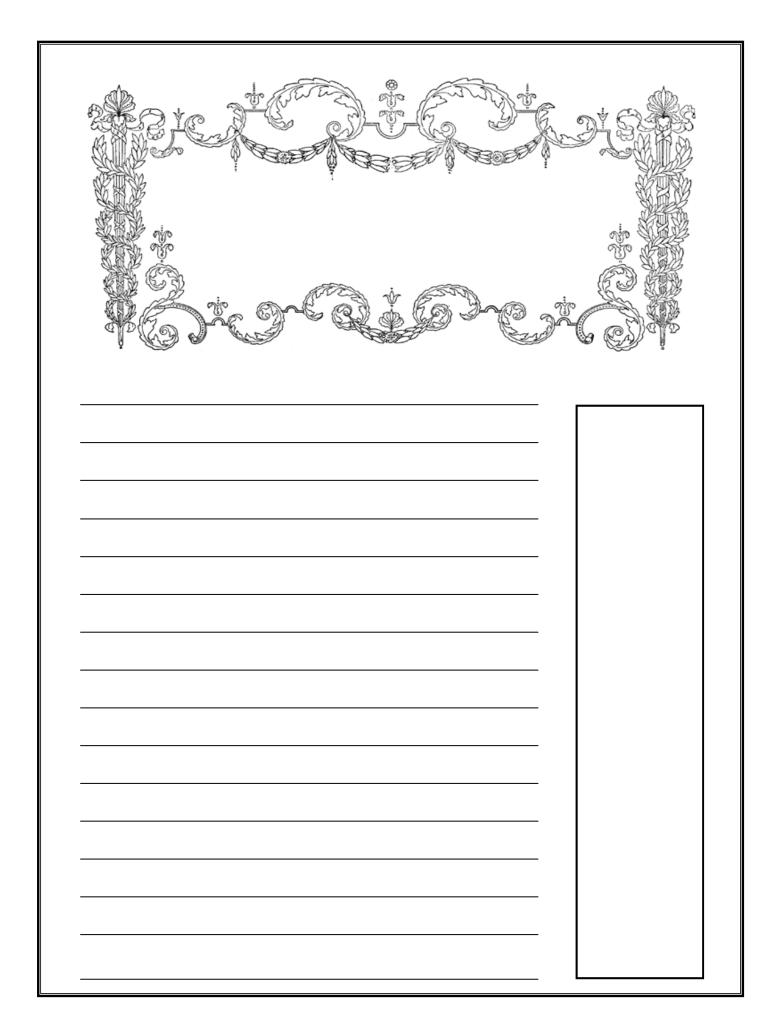

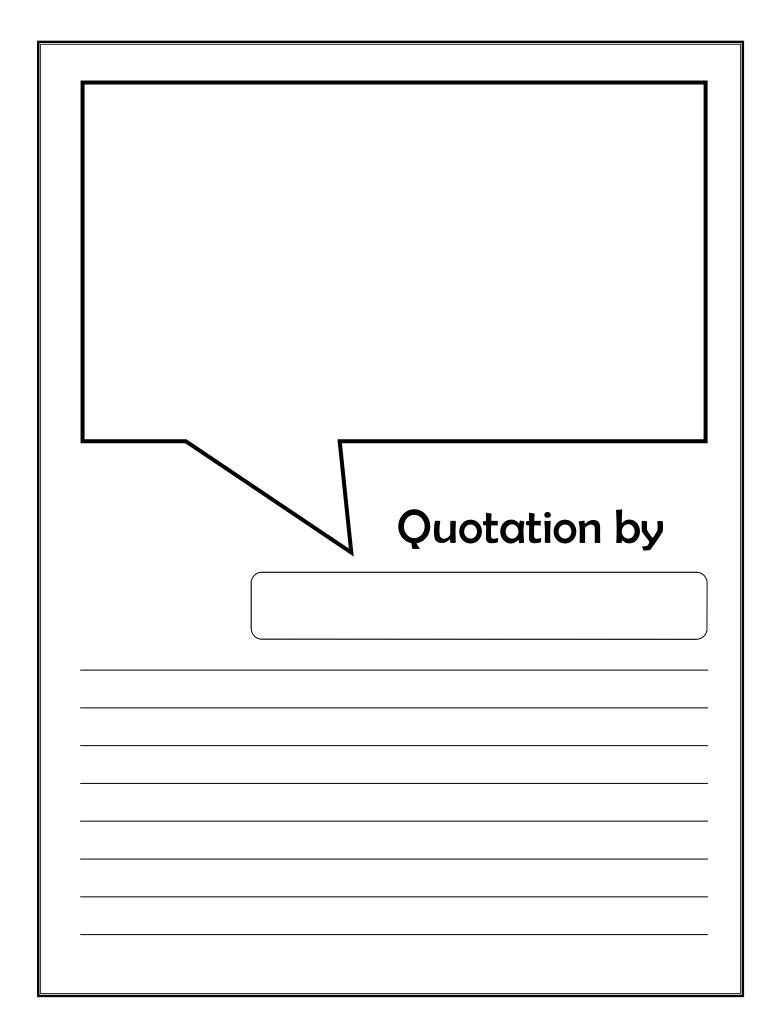

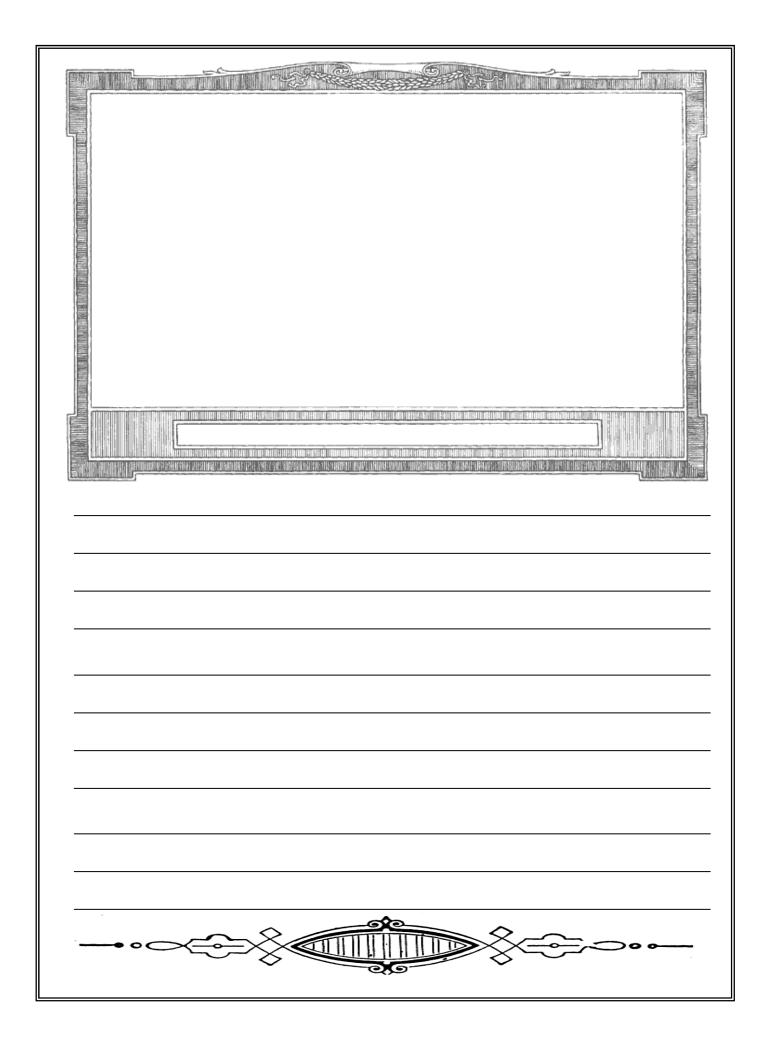

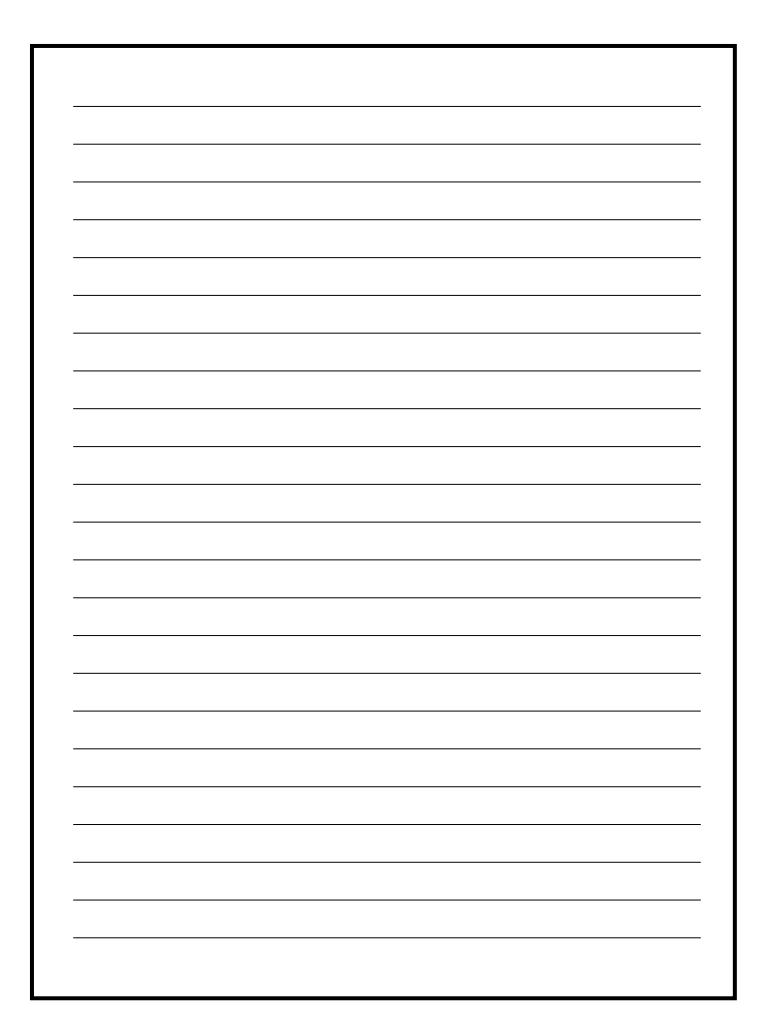

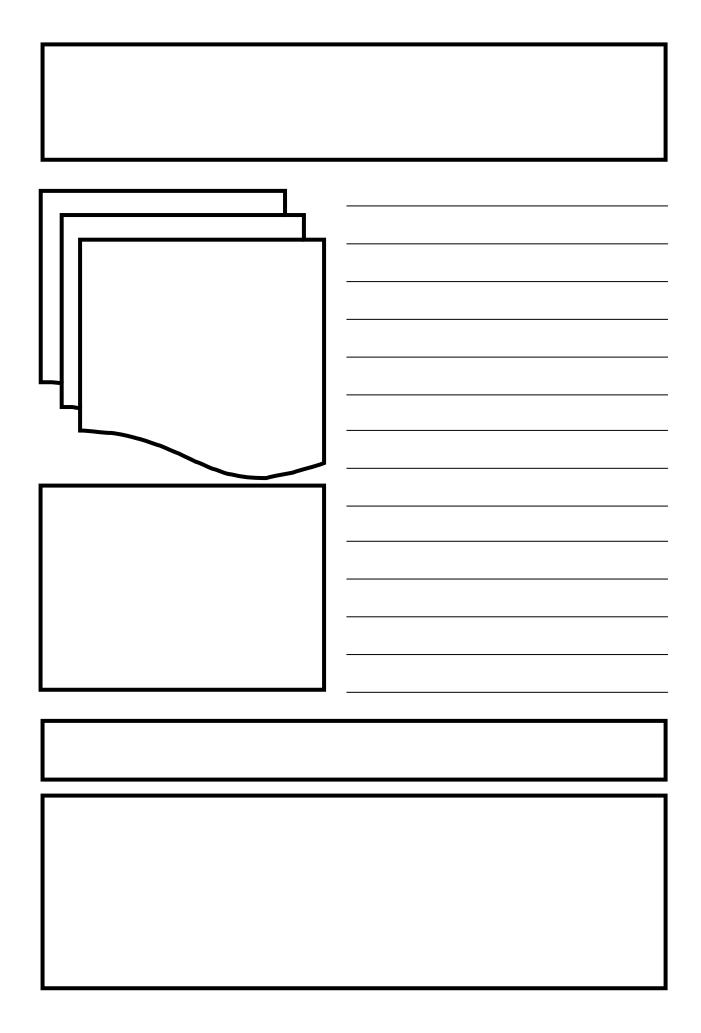

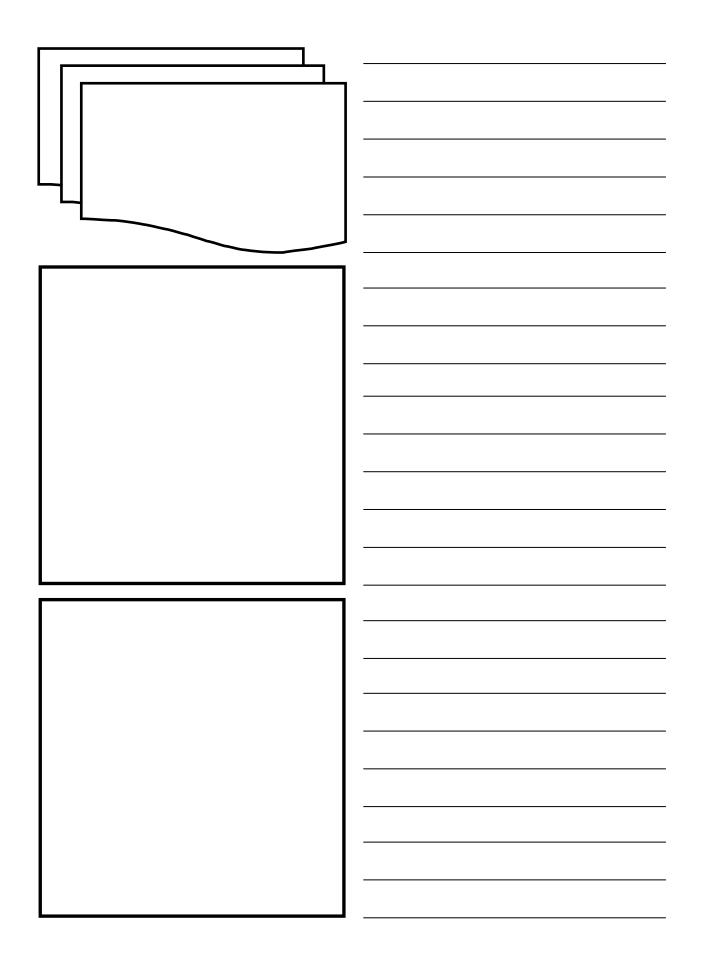

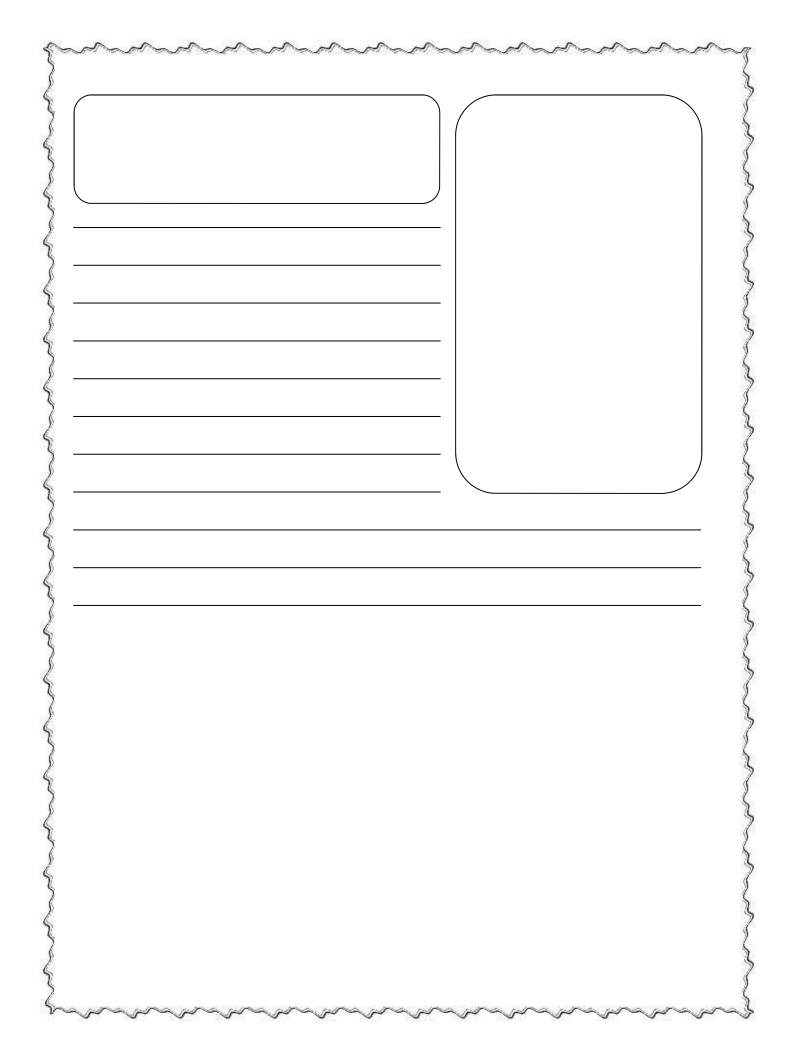

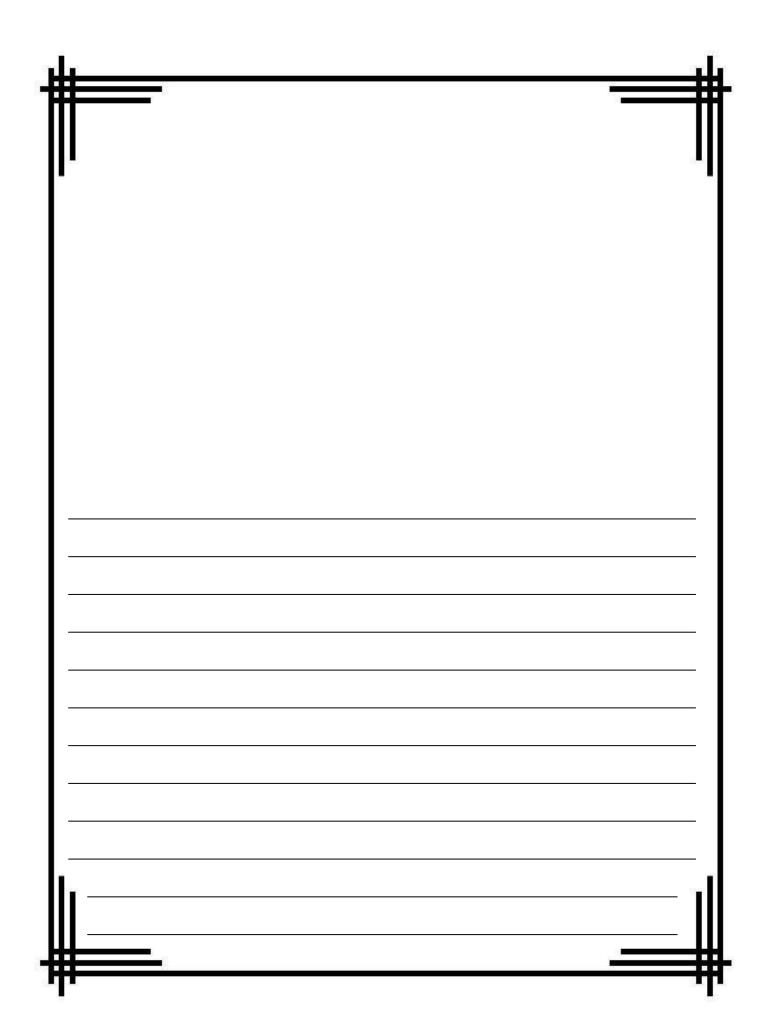

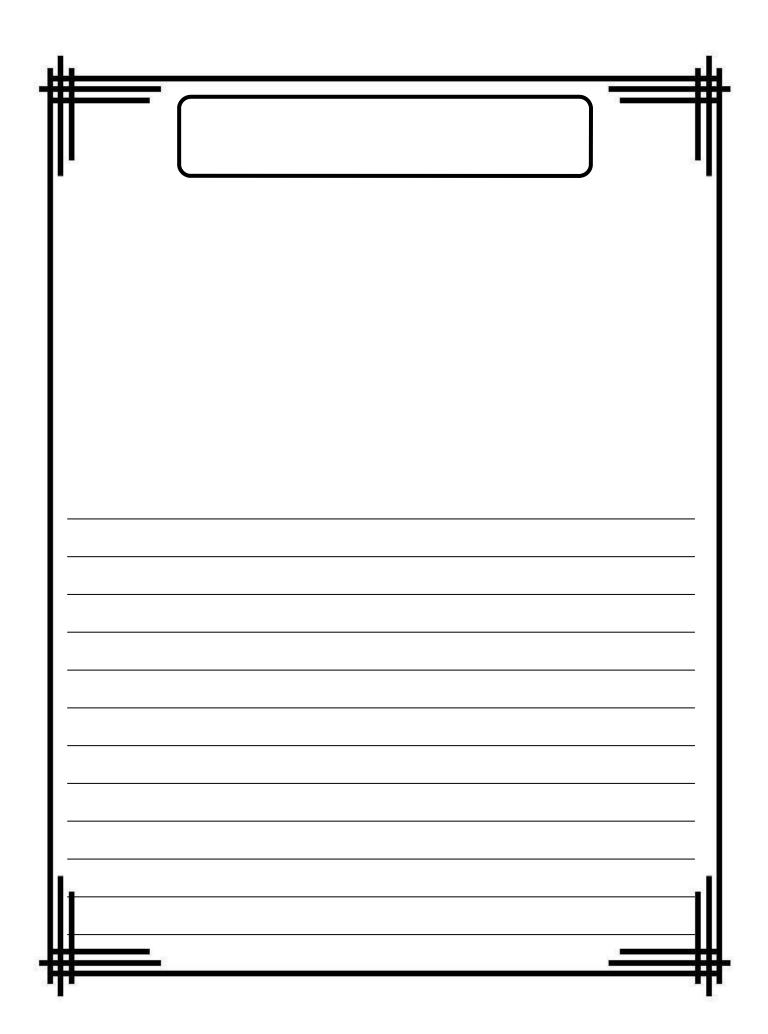

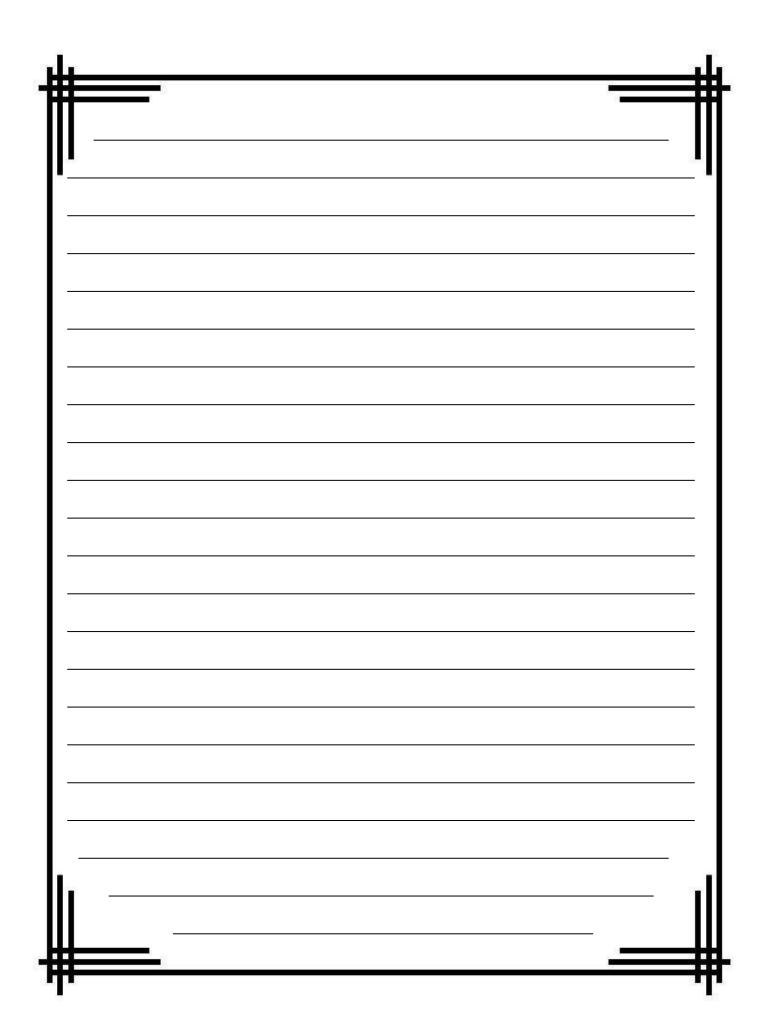

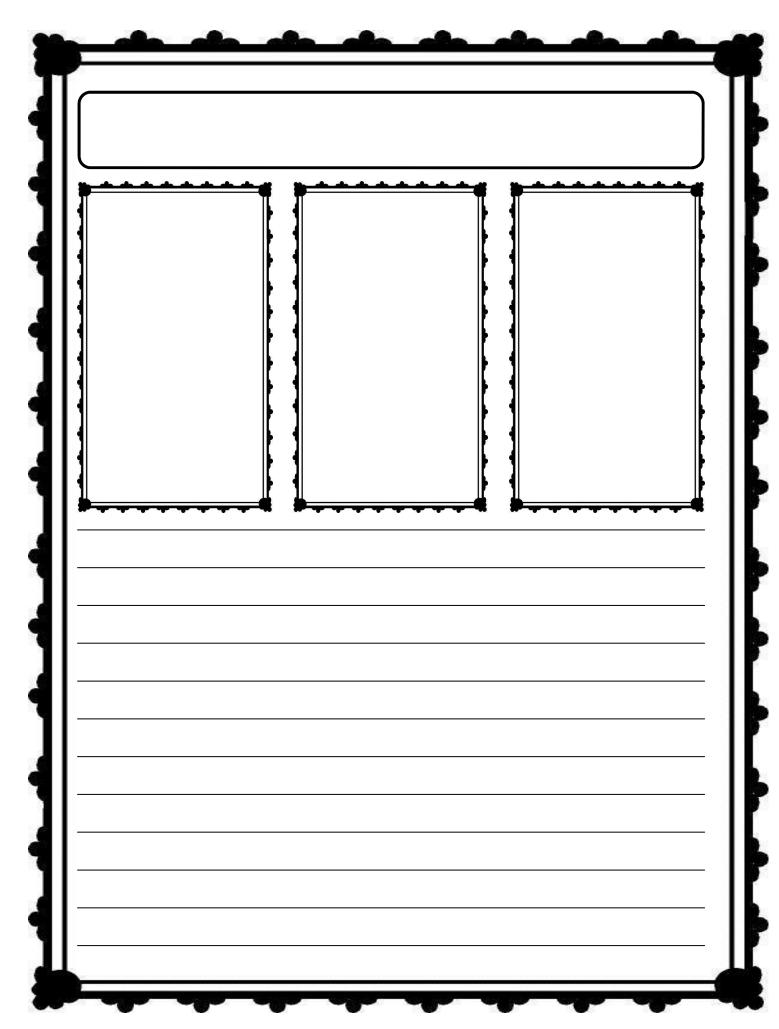

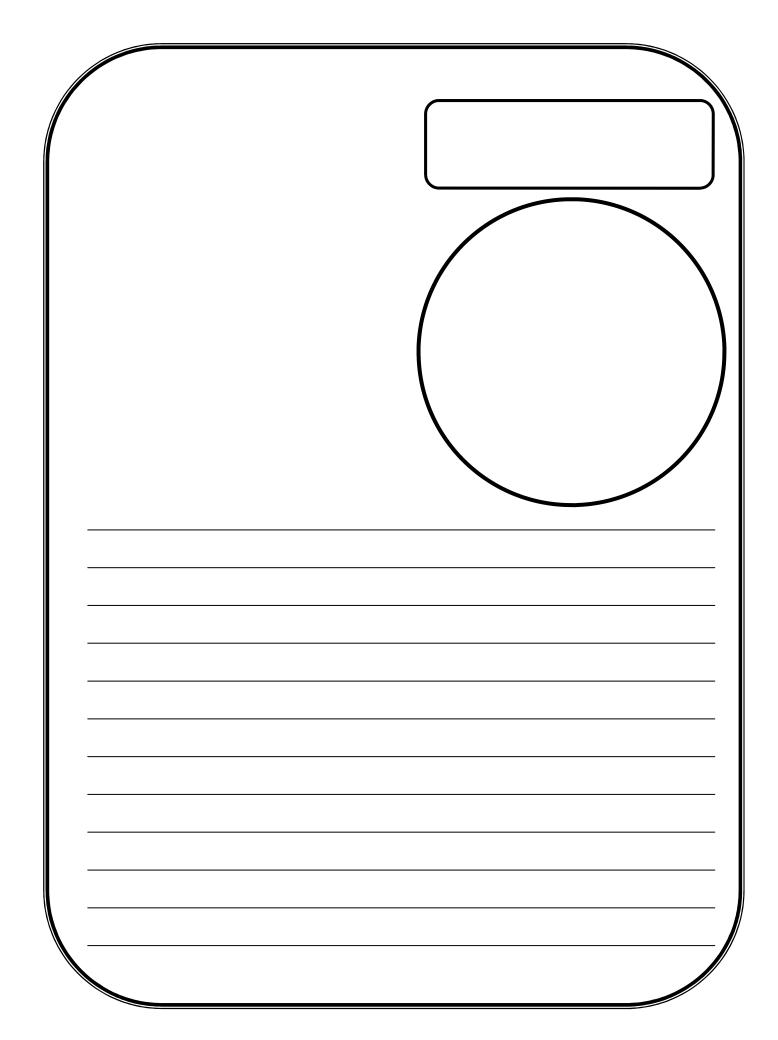

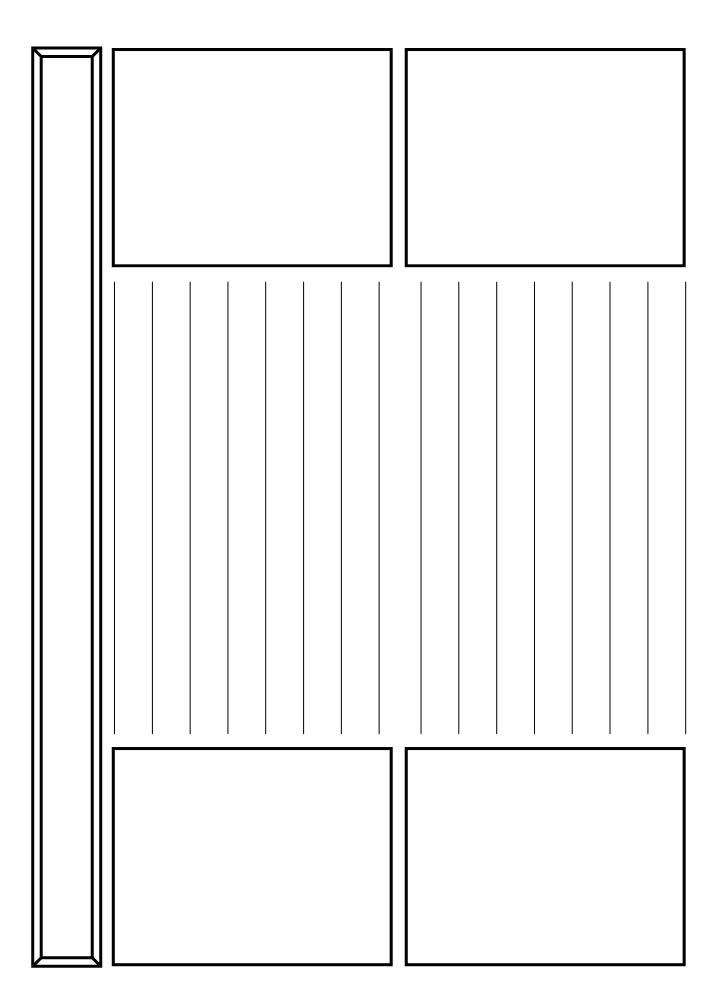

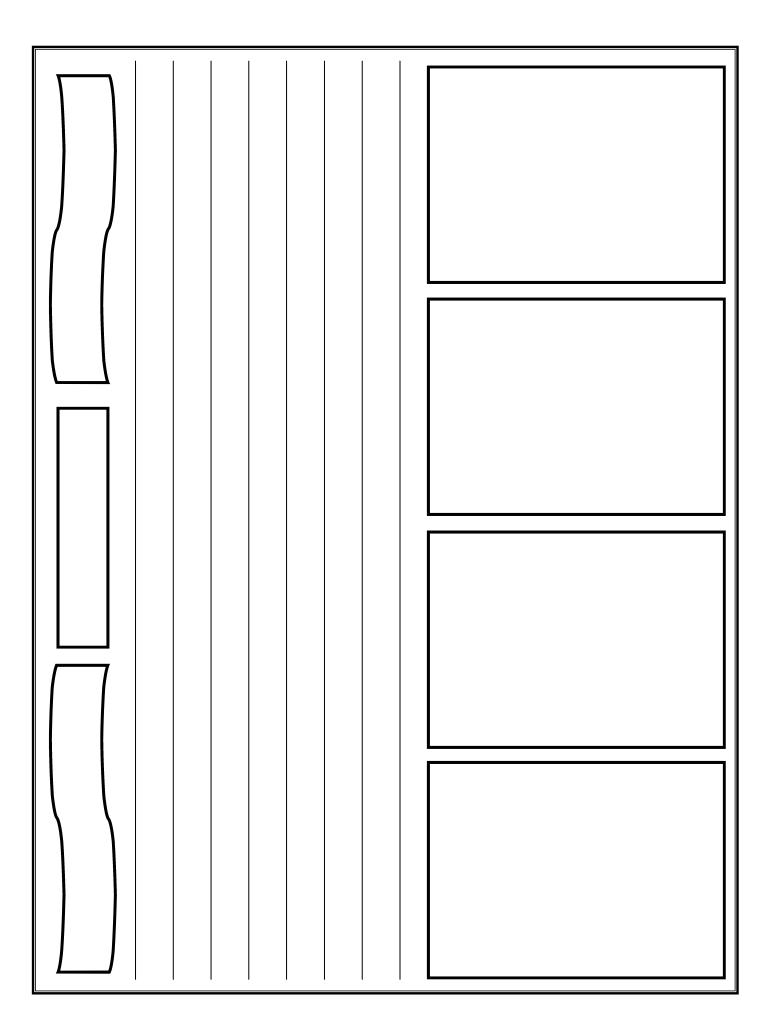

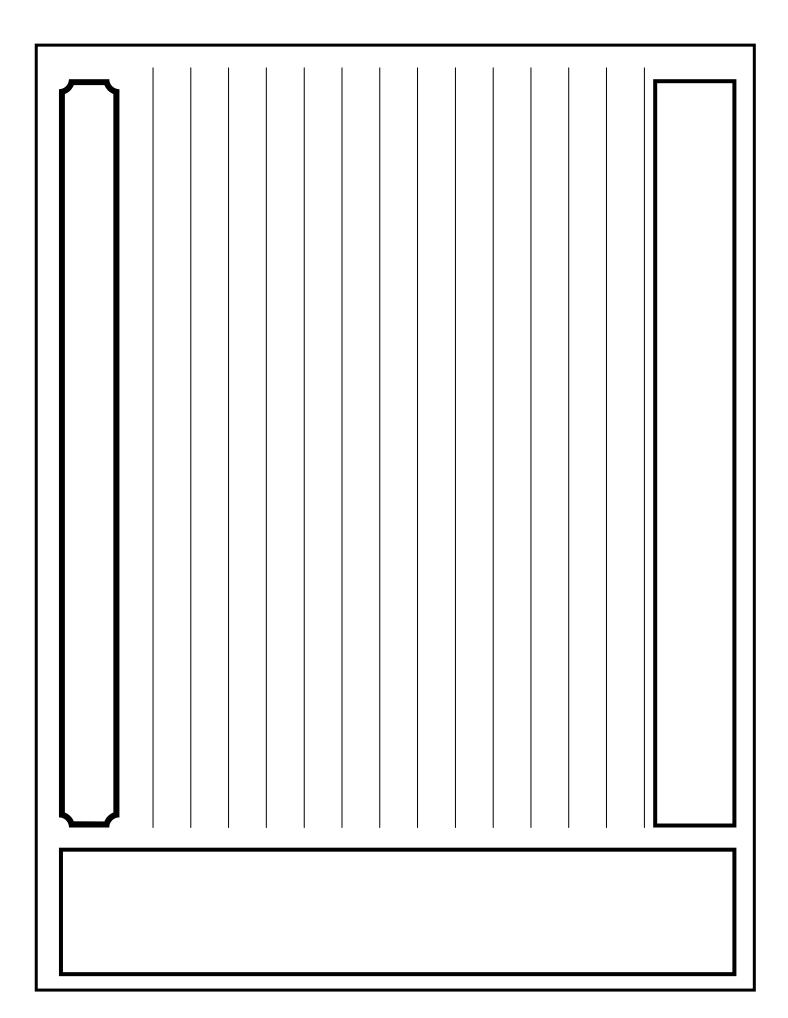

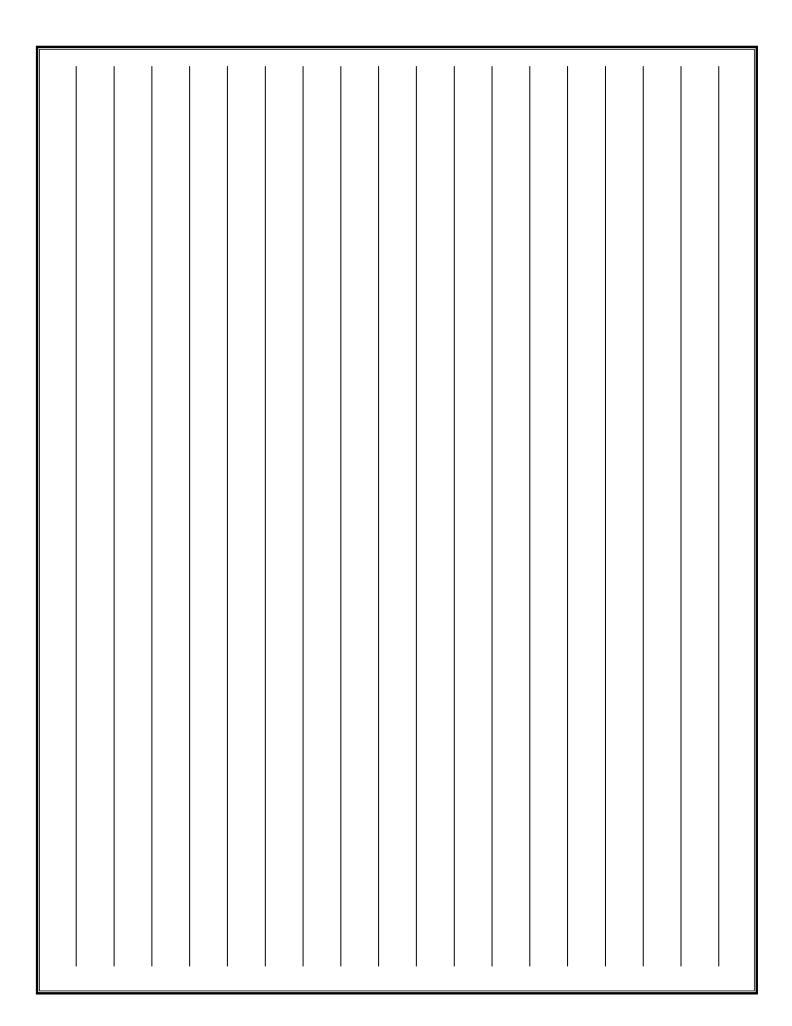